File Splitter с кряком Скачать [Updated] 2022

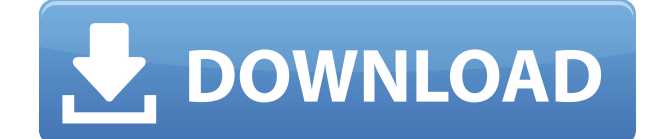

Cracked File Splitter With Keygen предлагает расширенные возможности разделения и объединения файлов, более быструю обрезку и разделение и многое другое. Он имеет простой интерфейс и очень интуитивно понятен в использовании. Он имеет пакетный режим, в котором вы можете запускать множество файлов одновременно. Вы также можете редактировать список файлов, добавляя и удаляя их, а также выбирая каталог, в который они будут помещены. Он имеет множество дополнительных опций, таких как сохранение пути к файлу, удаление специальных символов из имени файла и т. д. .. и вы можете использовать широкий спектр символов, включая специальные символы. Он имеет ряд опций для разделения больших файлов. Он прост в использовании, имеет пакетный режим, множество опций и разделяет файлы быстрее, чем любой другой инструмент, который мы тестировали. Скачать разделитель файлов - Расширенный способ создания видеоколлажей из видеофайлов с музыкой - Музыку можно добавить в файл или заменить - Легкий предварительный просмотр изображений - Использует Dropbox или USB-

накопитель для хранения - Поддерживает форматы видео .avi, .mpg, .wmv, .mp4, .mkv, .3gp, .avi, .mpg, .wmv, .mp4, .mkv, .3gp, .avi, .mpg, .wmv,. mp4, .mkv, .3gp, .avi, .mpg, .wmv, .mp4, .mkv, .3gp, .avi, .mpg, .wmv, .mp4, .mkv, .3gp, .avi, .mpg, .wmv, .mp4, .mkv, .3gp, .avi, .mpg, .wmv, .mp4, .mkv, .3gp, .avi, .mpg, .wmv, .mp4, .mkv, .3gp, .avi , .mpg, .wmv, .mp4, .mkv, .3gp, .avi, .mpg, .wmv, .mp4, .mkv, .3gp, .avi, .mpg, .wmv, .mp4, .mkv,. 3gp Описание определения длительности: durationfinder это уникальное многофункциональное программное обеспечение для Windows, которое позволяет вам создавать продолжительность. музыка не нужна! просто вставьте видеофайл и нажмите кнопку. вы можете изменить продолжительность после того, как видео было разделено. Продолжительность

## **File Splitter For Windows [Latest-2022]**

С помощью File Splitter вы можете разделить файлы или объединить их на своем ПК. С помощью этой программы вы можете делать копии одного и того же файла, разделять его на части или объединять два файла в один. Он прост и удобен в использовании. Программа не требует установки. Вы можете использовать его бесплатно. File Splitter поможет вам создать по-настоящему удобную программу, которая поможет вам сделать копию файла, разделить файл или объединить два файла в один. Это самый простой способ разделить или объединить любой файл. Вы можете использовать File Splitter в контекстном меню правой кнопки мыши. Приложение очень простое в использовании. Вы можете использовать его непосредственно из контекстного меню файла. Мы создали бесплатную версию File Splitter Professional. Это совершенно бесплатно. Все наши клиенты всегда остаются довольны нашей продукцией. Установочный диск восстановления системы Эта небольшая, простая в использовании программа позволяет восстановить систему до предыдущего и стабильного состояния Windows с помощью функции «Восстановление системы». Он не будет отображать никаких диалоговых окон при запуске и может быть запущен через меню значков в трее. Никакой дополнительной настройки не требуется. Простой интерфейс Программа имеет простой, но функциональный пользовательский

интерфейс, позволяющий легко восстановить систему в предыдущее состояние. Он упакован в компактный макет с одним окном, который содержит некоторые параметры, настройки и информацию, отображаемую в основном интерфейсе. Панель параметров Когда вы запускаете установочный диск восстановления системы, в его главном окне отображается панель параметров, где вы можете выбрать дату восстановления, место восстановления и параметр активации диска. Сделать это просто. Вы можете просто нажать кнопку «Выбрать», чтобы получить доступ к этим параметрам и установить соответствующие настройки. Отредактируйте пути восстановления и активируйте Когда вы выбираете дату восстановления, вы можете установить для нее фиксированное значение или дату в прошлом. При восстановлении в прошлое программа создаст папку Restore Points, содержащую все файлы восстановления.Вы можете быстро получить доступ к окну папки, нажав кнопку восстановления системы, скрытую кнопку меню, расположенную в правой части окна. Кнопка «Восстановление системы» открывает окно папки. В правой части окна отобразится список точек восстановления системы, где вы сможете восстановить предыдущее состояние

системы, просто нажав на нужную точку восстановления системы. Пока выполняется операция восстановления, в верхней правой части окна появится индикатор выполнения. Вы можете получить доступ к настройкам панели, щелкнув маленький значок шестеренки, после чего откроется новая панель с определенными настройками восстановления. 1eaed4ebc0

Filesplitter — уникальное приложение с простым, но эффективным интерфейсом. Мы особенно ценим тот факт, что он поддерживает до четырех ядер и что его функции разделены на различные категории, такие как разделение видео, разделение файлов 3GP и MP4, разделение изображений, разделение аудиофайлов MP3, WMA и AAC и т. д. Еще одна функция, которая Наше внимание привлекает опция «Сначала копировать меньший файл», которая позволяет легко разбивать большие файлы на более мелкие части. Разделение видео, изображений и аудиофайлов С самого начала это приложение ясно объявляет, что это разделитель изображений. Он поставляется с красиво оформленным интерфейсом и несколькими основными параметрами для изображений и видео. Интерфейс довольно чистый и простой для понимания, с несколькими значками для управления. Кроме того, вы найдете кнопку «Пуск», кнопку «Остановить», кнопку «Выбрать файлы» и кнопку «Фильтр». При нажатии последнего вы можете определить тип данных, которые вы хотите разделить, тип назначения вывода, какой из двух файлов

будет результатом разделения, и максимальный размер, которого могут достичь файлы. Еще одна проблема, с которой мы столкнулись, заключается в том, что это программное обеспечение не обновляется автоматически, поэтому мы всегда должны перезагружать главное окно. Это недостаток, который, однако, не должен быть таким утомительным, учитывая, что можно просто войти в статус приложения и перепроверить доступные обновления программного обеспечения. Что касается функций, Filesplitter предлагает множество полезных опций для ваших видео и изображений. Например, вы можете разделить изображения на несколько изображений, добавить водяные знаки, повернуть изображения или просто разделить видео на более мелкие фрагменты видео. Чтобы добавить последние четыре параметра, вам просто нужно нажать «Фильтр» и выбрать «Разделить видео». После этого вы можете указать, какую часть видео вы хотите сделать основной, а в какую вторую позицию вы хотите добавить другую, в результате чего получится два или более фрагмента видео. Что касается установки, приложение простое и почти безболезненное — для начала вам достаточно двух файлов. Установка выполняется быстро, а

программное обеспечение стабильно, так что беспокоиться не о чем. В заключение,  $Filesplitter$  — это хорошее приложение, которое может управлять практически всем, что связано с разделением видео, изображений и аудиофайлов. Программное обеспечение имеет отличный интерфейс и даже больше, если вы занимаетесь редактированием изображений и видео. AutoWebCamCapture — это бесплатное приложение, которое

## **What's New in the File Splitter?**

- File Splitter поддерживает разделение большого файла на меньший. Разделите один большой файл на несколько файлов меньшего размера в любом формате в зависимости от требований. - Он может разделить несколько файлов одним щелчком мыши. -

Поддерживает разделение файла размером до 3 ГБ на 3 и более файлов. - Поддерживает разбиение/разделение любых форматов, таких как CAB, Zip, HTML, Mp3, Wav, JPG, PNG, PDF, MP4, MKV, MOV, AVI, MPG, Swf, TAR, RAR, ISO, DTS, MP3, WMA , M4A, 3GP, TIFF, VOB,

FLAC, CUE и т. д., один за другим. - Поддерживает разделение файла без изменения формата. - Он поддерживает вырезать / разделить файл без изменения размера файла. - Поддерживает создание любого количества файлов. - Это 100% сжатие. - Предоставляет вам гибкую возможность разделить несколько файлов. - Поддерживает разделение нескольких файлов одним щелчком мыши. - Поддерживает разделение одного файла на несколько форматов. - Легко использовать. - Поддерживает разделение любого типа больших файлов с помощью многоядерной технологии. - Поддерживает разделение больших файлов на более мелкие. - Поддерживает разделение нескольких файлов за одну операцию. - Поддерживает разделение файлов на более мелкие части без изменения исходного размера файла. - Поддерживает легкое разделение любого типа файла на несколько частей. - Поддерживает разделение файла, даже если он больше 3 ГБ. - Поддерживает несколько задач для разделения файлов, даже если они больше 3 ГБ. - Поддерживает разделение больших файлов на онлайн-режим (быстрый) и автономный режим (медленнее). - Поддерживает разделение файла с 1 секунды

до 3 минут. - Поддерживает разделение одного файла и нескольких файлов одновременно. - Поддерживает разделение файла на столько частей, сколько вы хотите. - Поддерживает одновременное разделение одного файла и нескольких файлов на несколько папок. - Поддерживает разделение файлов по разным задачам, например, из музыки в слово. - Поддерживает разделение определенной части файла. - Поддерживает разделение файла на части с переменной продолжительностью. - Поддерживает разделение файла с возможностью выбора другого процесса разделения. - Поддерживает разделение файлов любого типа с помощью нашего программного обеспечения. - Поддерживает разделение одного или нескольких файлов. - Поддерживает разделение больших файлов на несколько файлов практически любого формата. - Поддерживает разделение больших

## **System Requirements For File Splitter:**

Минимальные системные требования: Минимум: ОС: Windows Vista Home Premium, Windows 7 Home Premium, Windows 8 Pro, Windows 8.1 Процессор: AMD Athlon X2 3600+, Intel Core 2 Duo E8400+, AMD Phenom II X4 955, Intel Core 2 Duo T9300, Intel Core 2 Duo E6300, Intel Core 2 Quad T8100, AMD Phenom II X6 1090T, Intel Core i7 2600K, Intel Ядро i7 3770K Память: 4 ГБ ОЗУ

Related links: